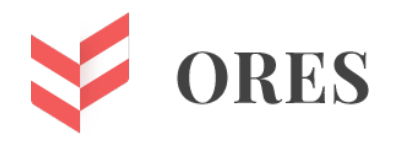

УДК 621.771

## **ВИРТУАЛЬНОЕ ЭЛЕКТРОТЕНЗОМЕТРИРОВАНИЕ КРУТИЛЬНЫХ КОЛЕБАНИЙ НА ВАЛУ ЭЛЕКТРОПРИВОДА РОТОРНОГО ВАГОНООПРОКИДЫВАТЕЛЯ**

## **Андрей Анатольевич Мальцев**

доцент кафедр ФН-7 и МТ-10 МГТУ им Н.Э. Баумана e-mail: a.a.mal@bmstu.ru

### **Аннотация**

Разработана концепция компьютерной лабораторной работы под названием «Виртуальное электротензометрирование крутильных колебаний на валу электропривода роторного вагоноопрокидывателя» для студентов, осваивающих специальность «Проектирование технологических машин и комплексов».

**Ключевые слова:** электротензометрия, металлургия, колебания, вагоноопрокидыватель, элек-тротехника.

# **VIRTUAL ELECTROTENZOMETRY OF TORSIONAL VIBRATIONS ON THE SHAFT OF THE ROTARY WAGON TIPPLER ELECTRIC DRIVE**

## **Andrey A. Maltsev**

associate professor of BMSTU ФН-7 and MT-10 departments e-mail: [a.a.mal@bmstu.ru](mailto:a.a.mal@bmstu.ru)

#### ABSTRACT

The concept of a computer laboratory work called "Virtual electrotenzome-try of torsional vibrations on the shaft of the electric drive of a rotary car dump-er" has been developed for students mastering the specialty "Design of technolog-ical machines and complexes".

**Keywords:** electrotenzometry, metallurgy, vibrations, wagon tippler, electrical engineering.

**Цель исследования** — разработка методических указаний к выполнению в программной среде Micro-Cap лабораторной работы «Виртуальное электротензометрирование крутильных колебаний на валу электропривода роторного вагоноопрокидывателя». Вагоноопрокидыватели предназначены для выгрузки из железнодорожных вагонов навалочных грузов, таких как уголь и руда.

Виртуальная лабораторная работа выполняется студентами в компьютерном классе. Принято считать, что лабораторная работа, выполненная на реальном объекте, наиболее полезна для студентов, однако, по моему мнению, с этим не всегда можно согласиться.

Ниже перечислены некоторые преимущества виртуальной лабораторной работы перед реальной, делающие ее актуальной в ряде случаев:

Отсутствует необходимость командировок для физического доступа к объекту исследования, находящегося вне территории учебного заведения.

Отсутствует необходимость в приобретении дорогостоящей тензометрической аппаратуры, включающей тензодатчики, блок усиления сигнала, аналого-цифровой преобразователь и другие комплектующие, а также в приобретении специального программного обеспечения к этой аппаратуре.

Полностью исключены механические, тепловые и химические производственные травмы, связанные с проведением экспериментов на работающем металлургическом оборудовании.

Возможность варьирования в широком диапазоне всех параметров электротензометрической компьютерной модели проектируемого объекта.

Наглядная визуализация графических результатов (осциллограмм) в любом временном масштабе, что идеально подходит для исследования быстропротекающих переходных процессов в электроприводе роторного вагоноопрокидывателя.

Возможность использования виртуальной лабораторной работы, реализованной в программной среде Micro-Cap или в программной среде Multisim, в дистанционном обучении в период пандемии.

**Объект исследования** — механизм вращения ротора вагоноопрокидывателя, включающий в себя левый и правый электроприводы (рис. 1).

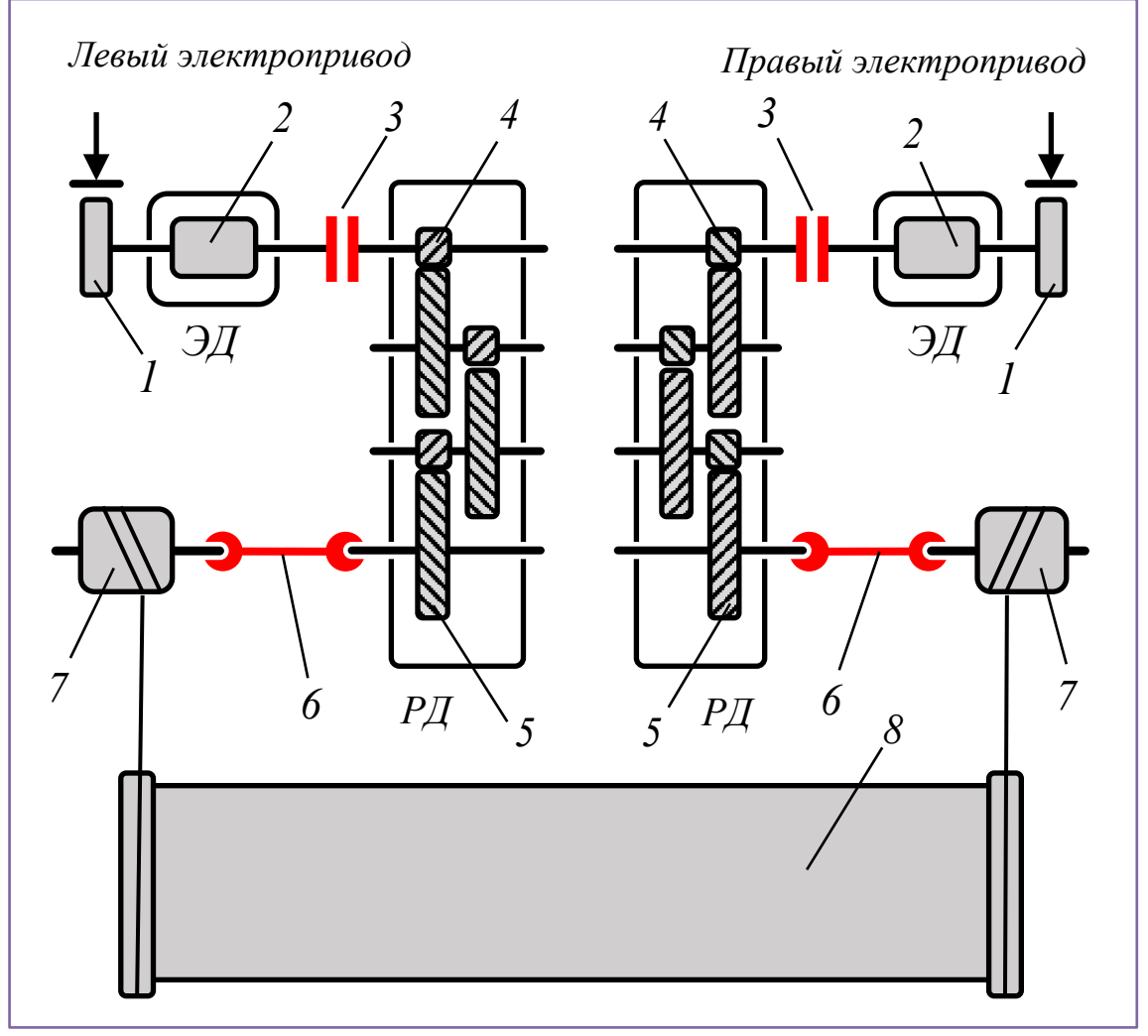

Рисунок 1. Кинематическая схема механизма:

- ЭД электродвигатель;
- РД редуктор;
- 1 тормоз;
- 2 ротор электродвигателя;
- 3 муфта;
- 4 вал шестерня;
- 5 зубчатое колесо;
- 6 вал барабана;
- 7 барабан;
- 8 ротор вагоноопрокидывателя

**Предмет исследования** — упругие моменты на валах барабанов левого и правого электроприводов при разгрузке вагона (рис. 2).

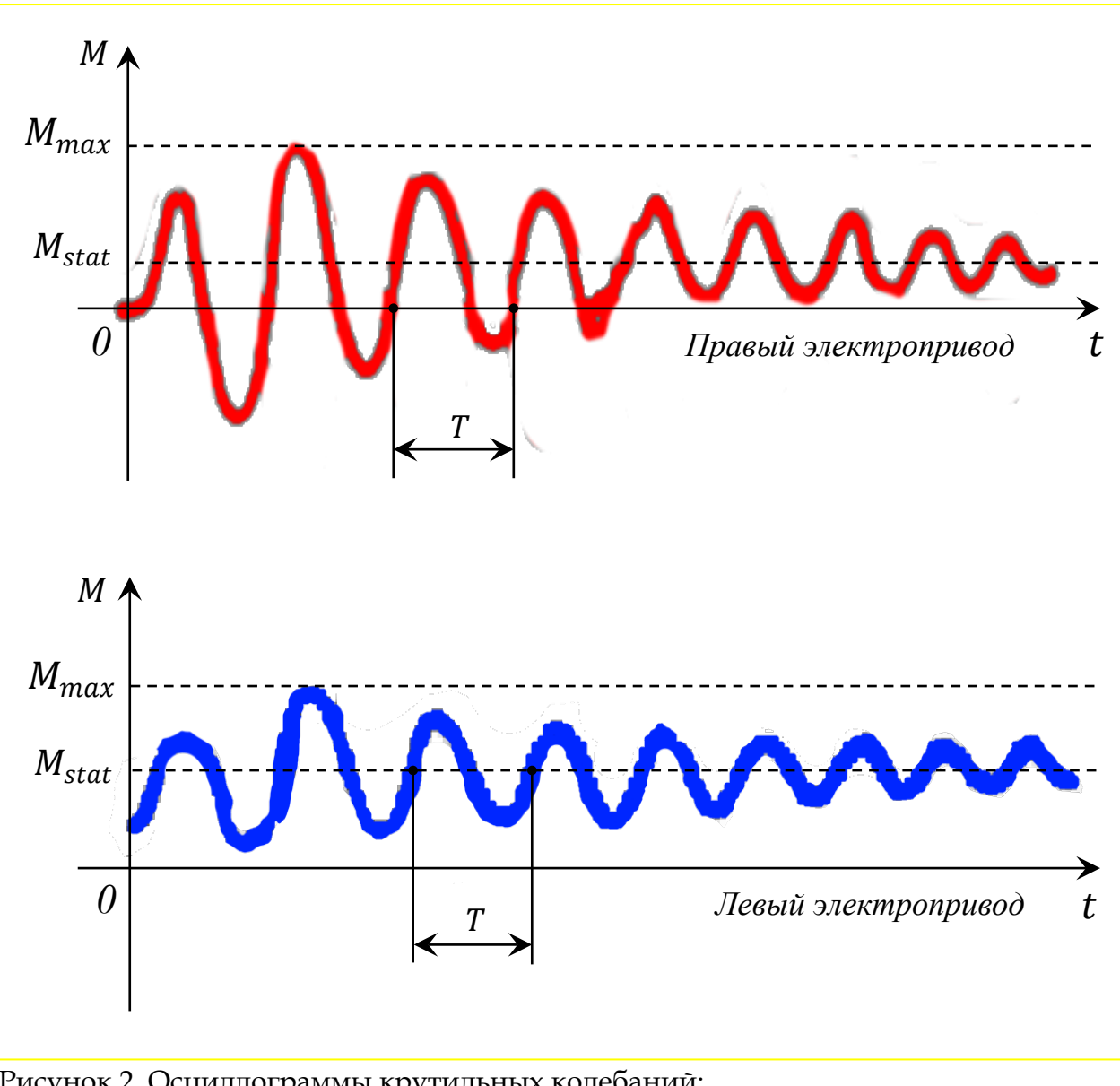

Рисунок 2. Осциллограммы крутильных колебаний:

— ось упругого момента на валу барабана [кН ∙ м] ;

 $t$  — ось времени [c];

 $M_{max}$  — максимальное значение момента;

 $M_{stat}$  — статический момент;

— период колебаний;

 $M_{max}/M_{stat}$  — коэффициент динамичности;

 $2\pi/T$  — круговая частота колебаний

**Материалы исследования** — по данным литературного источника [1] «Статические моменты на валах барабанов левого и правого приводов достигают максимальных значений при углах поворота 75 –  $80^{\circ}$  и равны соответственно: при разгрузке вагонов с концентратом 178,5 и 198,5 кН ∙ м , при разгрузке доломита 159 и 144 кН ∙ м …» , «… при повороте порожнего вагона момент на левом приводе равен 55 кН ∙ м , на правом — нулю» , «Статические моменты для левого и правого приводов составляют соответственно 99 и 49, 6 кН ∙ м» , «Коэффициент динамичности нагрузок 2,5 — 5,0», «В неустановившемся режиме возникают низкочастотные колебания моментов … с периодом 1,8 — 1,9 с».

Методы исследования - электротензометрический метод, основы которого подробно изложены в литературном источнике [2], а также метод компьютерной электротензометрической симуляции, над реализацией которого в программной среде Місто-Сар я работаю в настоящее время.

#### Результаты исследования:

1. Начата разработка методических указаний к выполнению студентами лабораторной работы «Виртуальное электротензометрирование крутильных колебаний на валу электропривода роторного вагоноопрокидывателя», включающих в себя такие пункты, как «Введение и инструктаж по технике безопасности при работе в компьютерном классе», «Цель и задачи выполнения лабораторной работы», «Теоретическая часть», «Порядок выполнения лабораторной работы в компьютерной среде Micro-Cap», «Графические результаты и выводы по лабораторной работе», «Вопросы для самоконтроля знаний», «Список литературных источников».

2. Установлены междисциплинарные связи, согласующие содержание следующих учебных курсов: «Детали машин», «Теория механизмов и машин», «Сопротивление материалов», «Электротехника и электроника», «Высшая математика», «Информатика». Подобран понятный для студентов материал к теоретической части лабораторной работы.

3. Для каждого из вариантов сформированы исходные данные для имитации сигнала с тензодатчика путем представления этого сигнала в виде затухающей синусоидальной функции (табл. 1)

#### Таблина 1

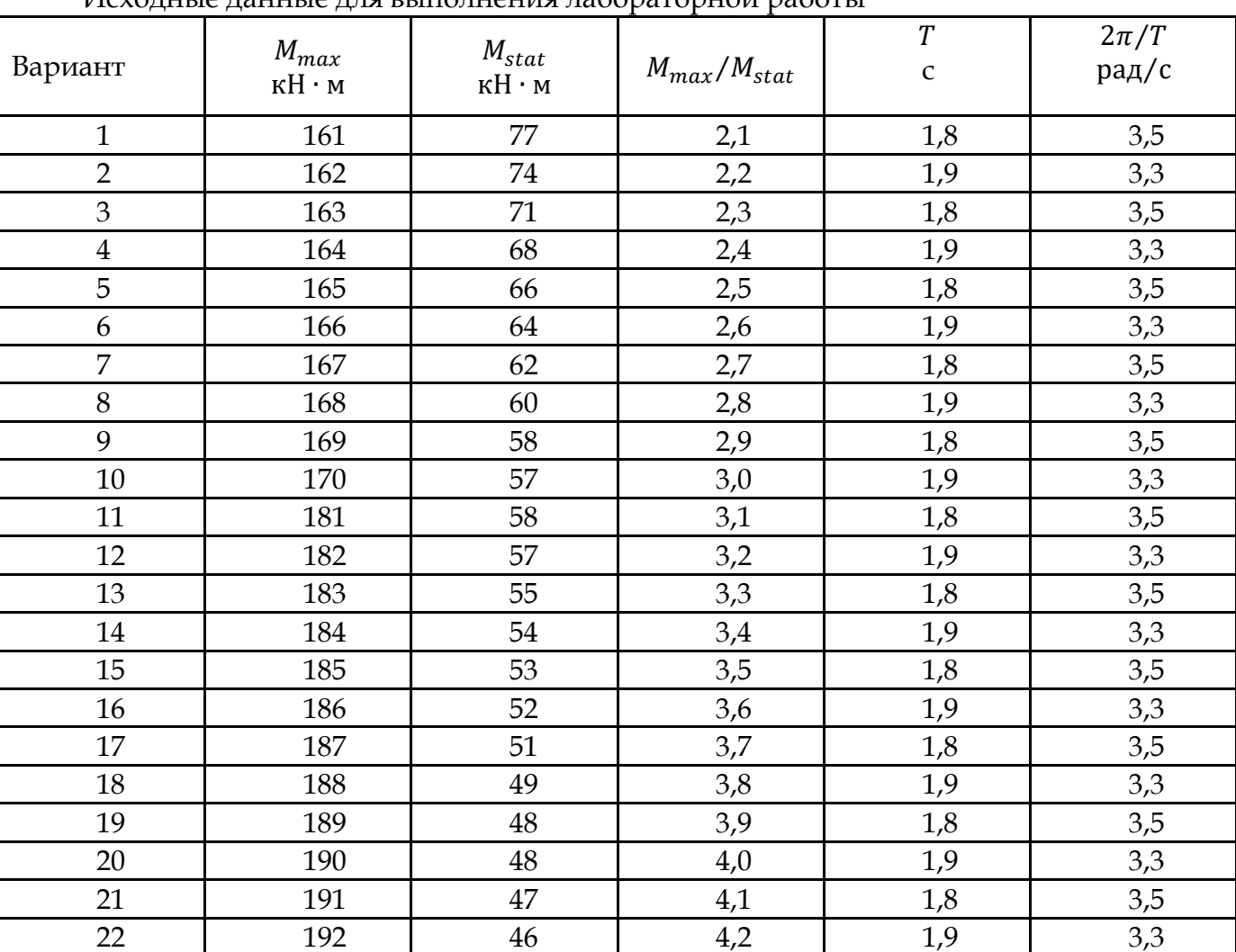

Исхолные ланные лля выполнения лабораторной работы

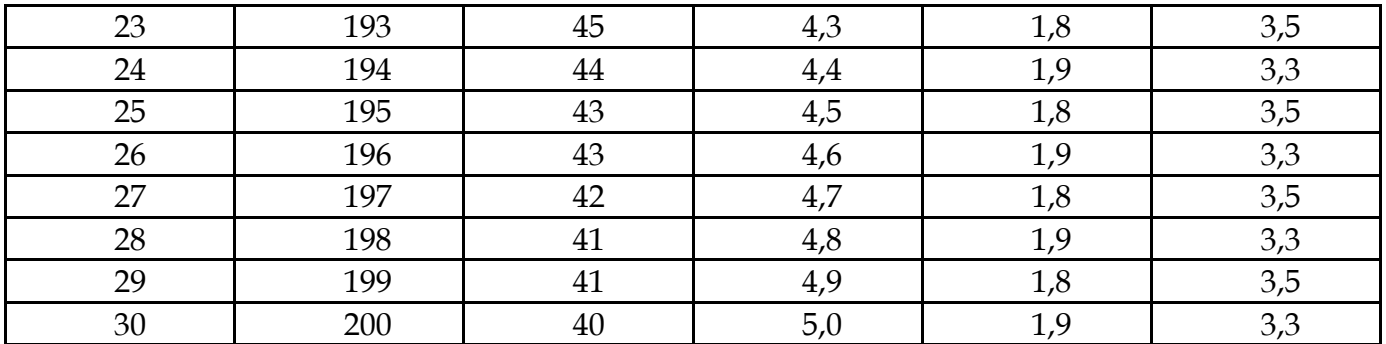

4. Для аналоговой симуляции работы электротензометрической аппаратуры в программной среде Micro-Cap выбрана потенциометрическая схема, представляющая собой резистивный делитель напряжения (рис. 3).

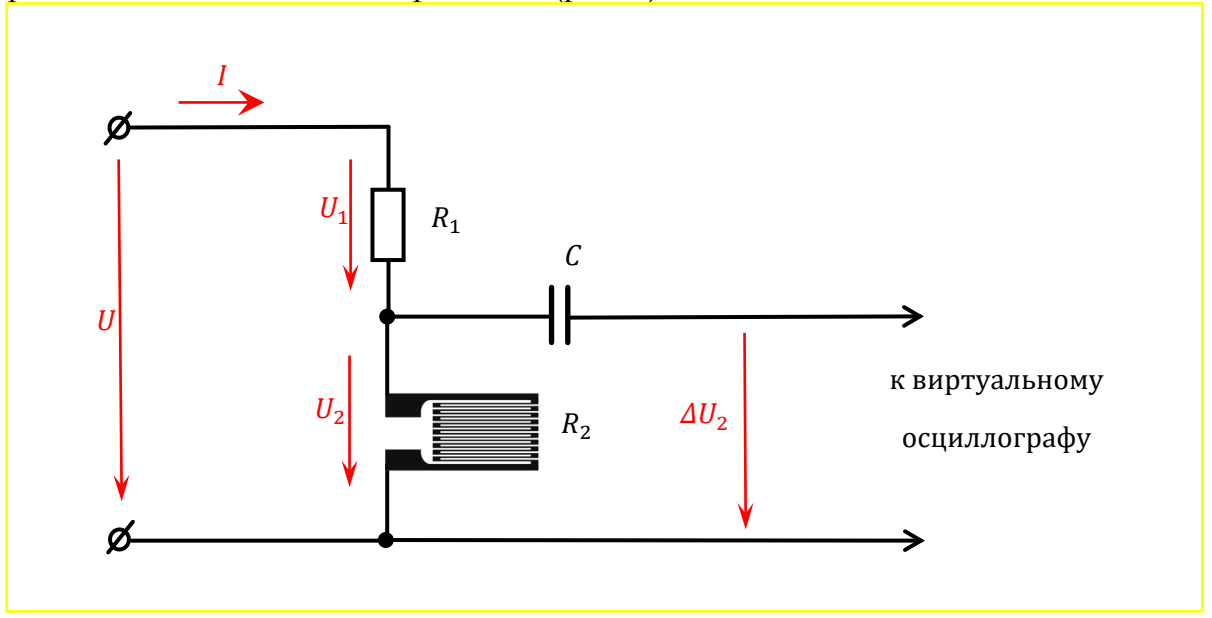

Рисунок 3. Потенциометрическая схема тензометра:

 $U$  — напряжение источника питания;

- $I \text{Tok};$
- $R_1$  балластное сопротивление;
- $R_2$  тензорезистор;
- $U_1$  падение напряжения на балластном сопротивлении;
- $U_2$  падение напряжения на тензорезисторе;
- $C$  конденсатор;
- $\Delta U_2$  выходное переменное напряжение

При деформации (растяжении-сжатии) тензорезистора его электрическое сопротивление  $R_2$  изменяется на величину  $\Delta R$ . Конденсатор С ограждает осциллограф от постоянной составляющей напряжения  $U_2 = IR_2$  и пропускает только переменную составляющую напряжения  $\Delta U_2$ , соответствующую изменениям сопротивления тензорезистора и подлежащую измерению.

#### Заключение

Лабораторную работу «Виртуальное электротензометрирование крутильных колебаний на валу электропривода роторного вагоноопрокидывателя», способствующую формированию у студентов профессиональной компетенции с формулировкой «Способность использовать современные методы моделирования, исследования и расчетов

технологических комплексов в металлургическом производстве», будет предложено ввести в состав лабораторного практикума учебной дисциплины «Электротехника и электроника» или учебной дисциплины «Основы динамики и надежности металлургического оборудования».

## **Список литературы:**

- 1. Иванченко Ф.К., Красношапка В.А. Динамика металлургических машин. Москва: Металлургия, 1983. — 295 с.
- 2. Шушкевич В.А. Основы электротензометрии. Минск: Вышэйшая школа, 1975. 352 с.

### **References:**

- 1. Ivanchenko F.K., Krasnoshapka V.A. Dynamics of metallurgical machines. Moscow: Metallurgy, 1983. — 295 p.
- 2. Shushkevich V.A. Fundamentals of electrotensiometry. Minsk: Higher School, 1975. 352 p.